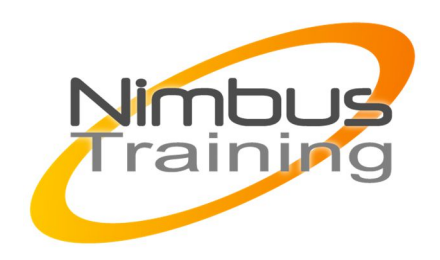

# Programmation Réactive en Java avec Reactor

## Description :

Cette formation "Programmation Réactive en Java" vise à présenter des concepts et outils qui permettront à un développeur Java de maîtriser la programmation réactive de bout en bout (de l'accès aux données à leurs présentations).

# Profil du consultant

Consultant formateur expert Java

## **Objectifs**

- Comprendre la spécification Reactive Streams
- Savoir utiliser les structures de Reactor
- Savoir accéder aux données de manière "réactive"
- Savoir créer une API Endpoint avec Spring WebFlux

## Publics

Chefs-de-projet, Concepteurs, Consultants, Développeurs.

## Durée

2 jours

## Pré-requis

Avoir des bases en Java et notamment connaître l'utilisation des lambdas et des notions en programmation fonctionnelle

## Méthode pédagogique de cette formation

La formation est constituée d'apports théoriques, d'exercices pratiques et de réflexions. Remise d'une documentation pédagogique papier ou numérique pendant le stage 6 à 8 personnes maximum par cours, éventuellement 1 poste de travail par stagiaire.

## Méthode d'évaluation des acquis de la formation

MAJ JUIL 2020

 $\frac{Z}{Z}$ 

 $\overline{\mathbf{u}}$  $\subset$  $\mathcal{S}$ 

 $\overline{\phantom{0}}$ 刀

AININ

 $\Omega$ 

Auto évaluation des acquis par le stagiaire via une questionnaire. Attestation de fin de stage signée remise au stagiaire en fin de formation

### Information handicap

Cette formation est accessible aux personnes en situation de handicap. Chaque situation étant unique, nous vous demandons de préciser à l'inscription votre handicap. Nous pourrons ainsi confirmer l'ensemble des possibilités d'accueil et vous permettre de suivre la formation dans les meilleures conditions en accord avec votre employeur. Pour toutes informations complémentaires, nous vous conseillons la structure suivante https://www.agefiph.fr/

## Programme de cette formation

### **Introduction**

- Nouveau cycle de release Java
- Oracle et les autres fournisseurs
- Introduction

### **Définition de la Programmation Réactive**

- Notions d'appels bloquants et non bloquants
- Composabilité
- **Opérateurs**
- Notion de "backpressure"

### **Reactive Streams**

- La spécification
- Les interfaces Publisher, Subscriber, Subscription, Processor
- Les implémentations du marché

### **Reactor**

- Présentation
- Les structures de Reactor
- Programmation asynchrone avec Reactor
- Gestion des erreurs
- Les tests avec Reactor
- Débogage
- Mesures de performance

### **Réactive avec Spring Data**

- Présentation de Spring Data
- Reactive Repositories
- Exemple avec MongoDB
- Exemple avec Redis

### **Réactive avec Spring WebFlux**

Vue d'ensemble

#### **Le modèle de concurrence de Spring WebFlux**

- API Endpoint via annotations
- API Endpoint via un routeur fonctionnel
- Gestion des erreurs
- WebClient : le client HTTP basé sur Reactor